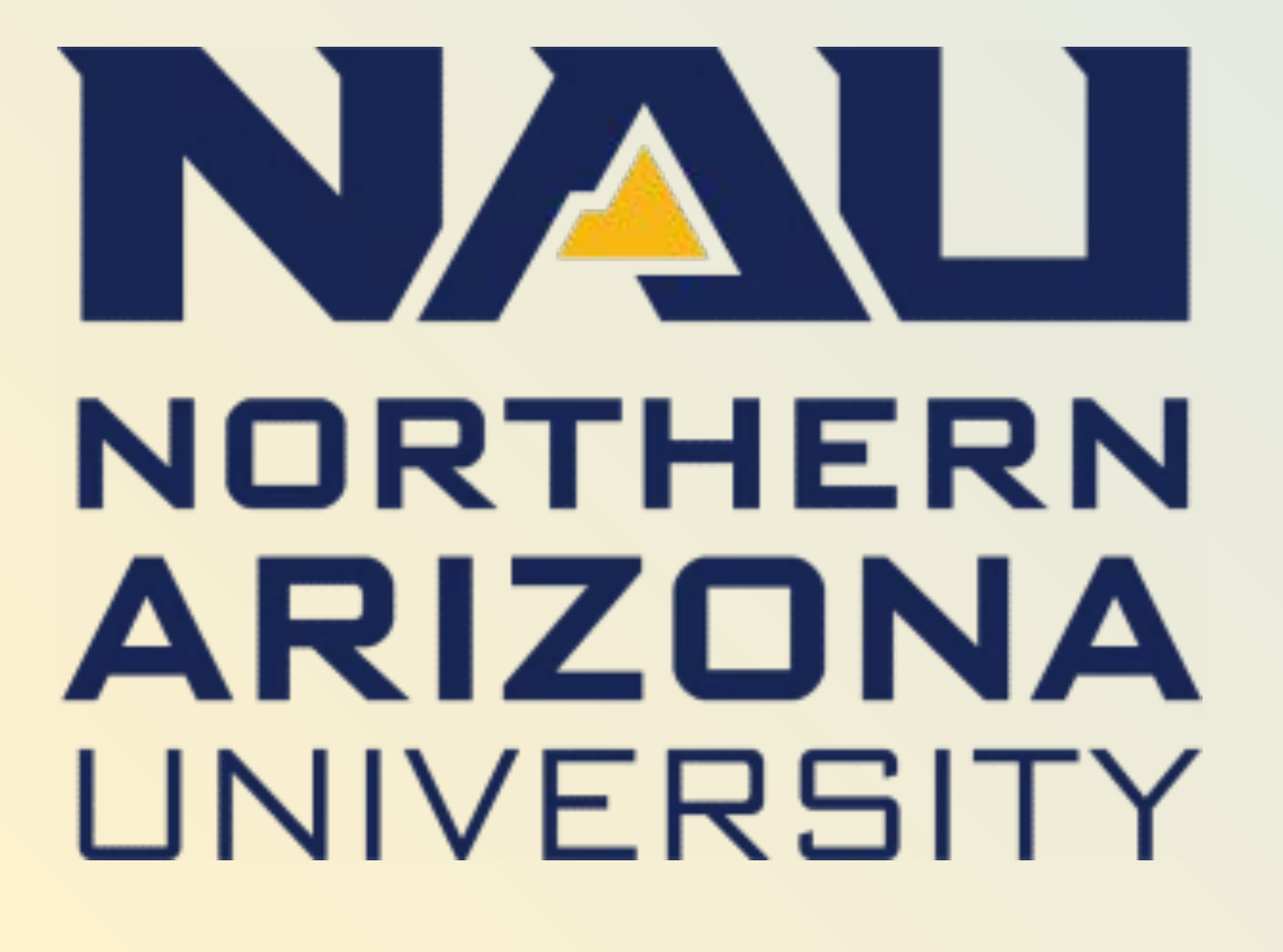

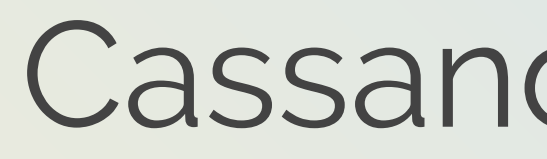

### **Overview**

**Flagstaff is a beautiful place to live but as a college town and tourist destination, more travelers and students means individuals feel less personal responsibility for taking care of our home. In order to have healthy and resourceful communities we need to cultivate a culture of sustainability.** 

### **Problems**

**NAU strives to be green and sustainable, but as its population increases so does litter and basic maintenance problems. Our sponsors rely on an outdated, unintuitive, and an underutilized website where students can report the litter and maintenance problems they notice on campus.** 

### **Solution**

**Our team has created a mobile application and administrative website to work in conjunction. Our app is a portable and intuitive replacement for NAU's current website, and the website allows campus employees to take control of how their campus is viewed and interacted with on the application.** 

**Our mobile application will:**

- **● Display a map of campus with colorized zones**
- **● Allow users to make quick reports of problems that require staff attention, and full, detailed reports with a description and photo attached**
- **● View markers denoting campus resources**

**Our administrative website will:**

- **● Allow employees to draw custom zones and place custom markers on campus map**
- **● View application reports as checkable tasks**
- **● View application traffic and task data**

### **Outcomes**

**This software is a modern and portable solution for NAU as it provides easier task management for maintenance employees and boosts visibility of resources for students. Our software will facilitate community engagement at NAU by creating a culture of sustainability and enable us to take responsibility for the campus that many of us call home.**

About <

# **Future Work**

**This project has numerous useful extensions. Some we did not have time to implement were:**

**● Points accrual and high scoring system, with points attached to actions on the application**

- 
- **● The ability for users to form teams on the application**
- **website**

**● In-depth data analysis and model generation on** 

# SV Google Maps Platform

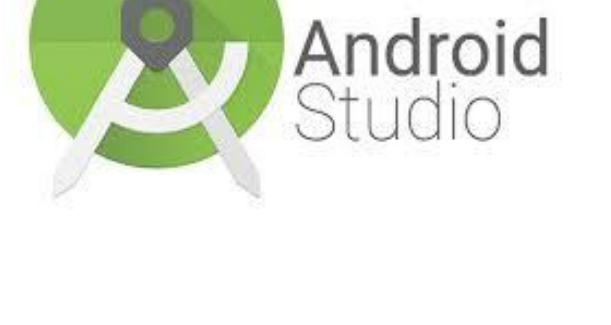

Facility Services

# **Technologies**

**Our mobile application is written in Java using Android Studio. Our administrative web portal is written using HTML, CSS, and JavaScript. We use Firebase as our database and to host our website.**

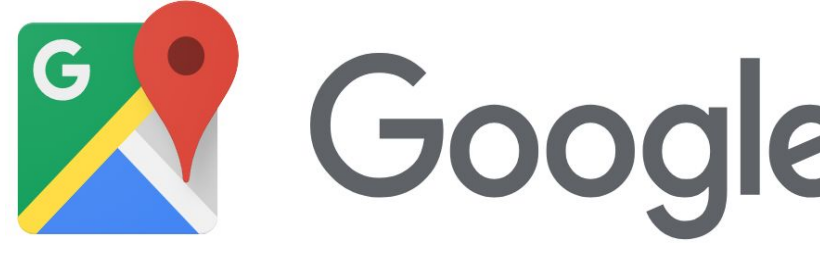

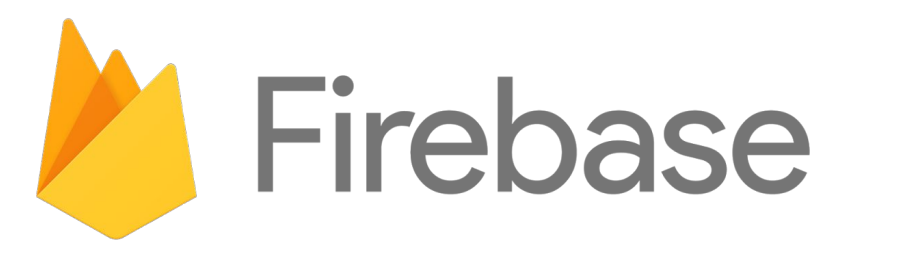

### **Sponsors**

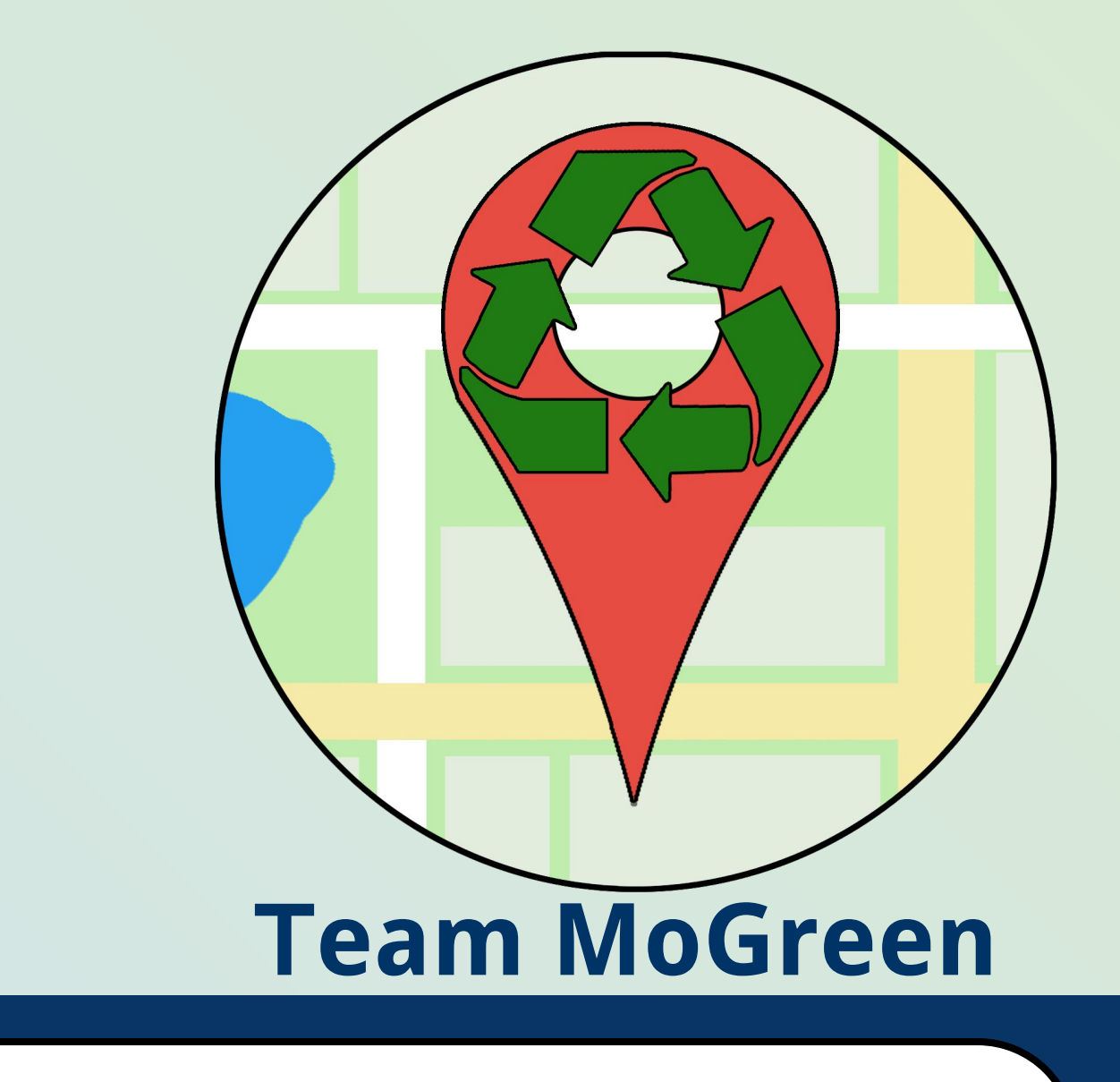

# **Contact Us**

**"Clean My Campus"** SICCS, Northern Arizona University, Flagstaff, AZ 86011 Cassandra Graham, Chase Mosteller, Jennie Ryckman, and Justin Shaner **Mobile Application & Web Portal** Mentor: Ana Paula Chaves Steinmacher

> **If you have any further questions, our team can be contacted at: Cassandra Grahar Chase Mosteller Jennie Ryckma Justin Shane cassie@nau.edu cbm97@nau.edu jtr93@nau.edu jms949@nau.edu**

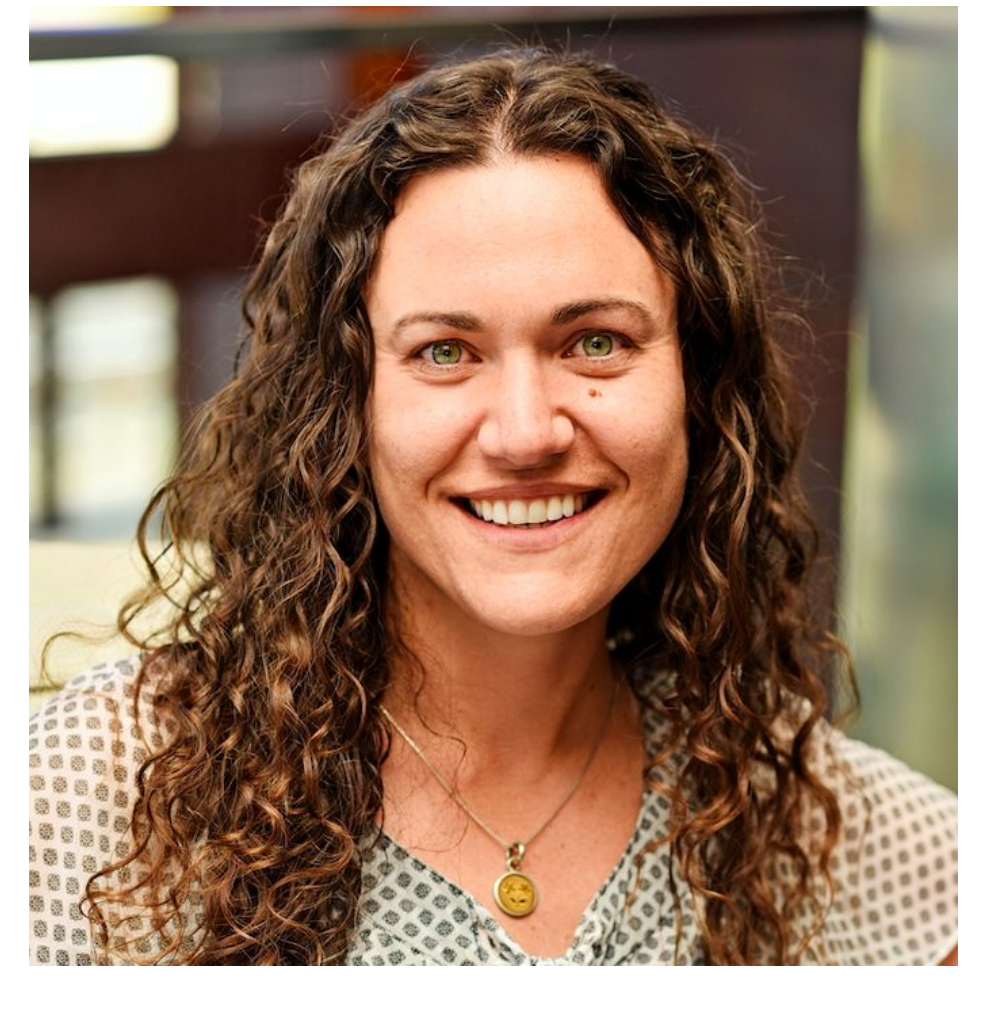

**Ellen Vaughan is a former manager for NAU's Office of Sustainability.** 

**Brock Brothers is a supervisor for NAU's Moving & Recycling Department.** 

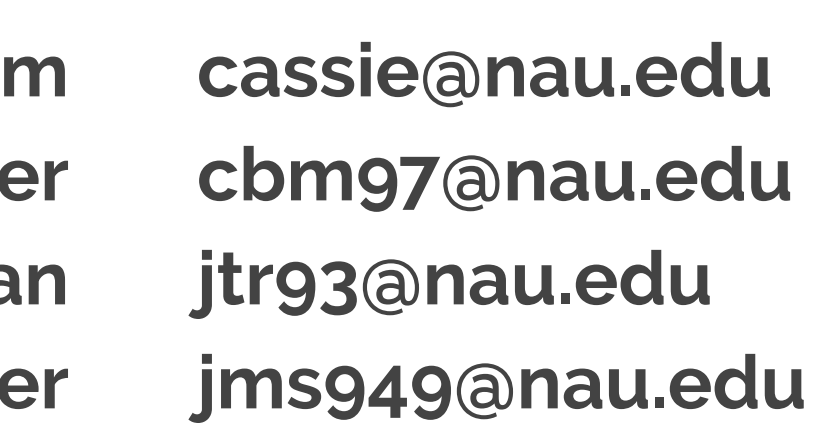

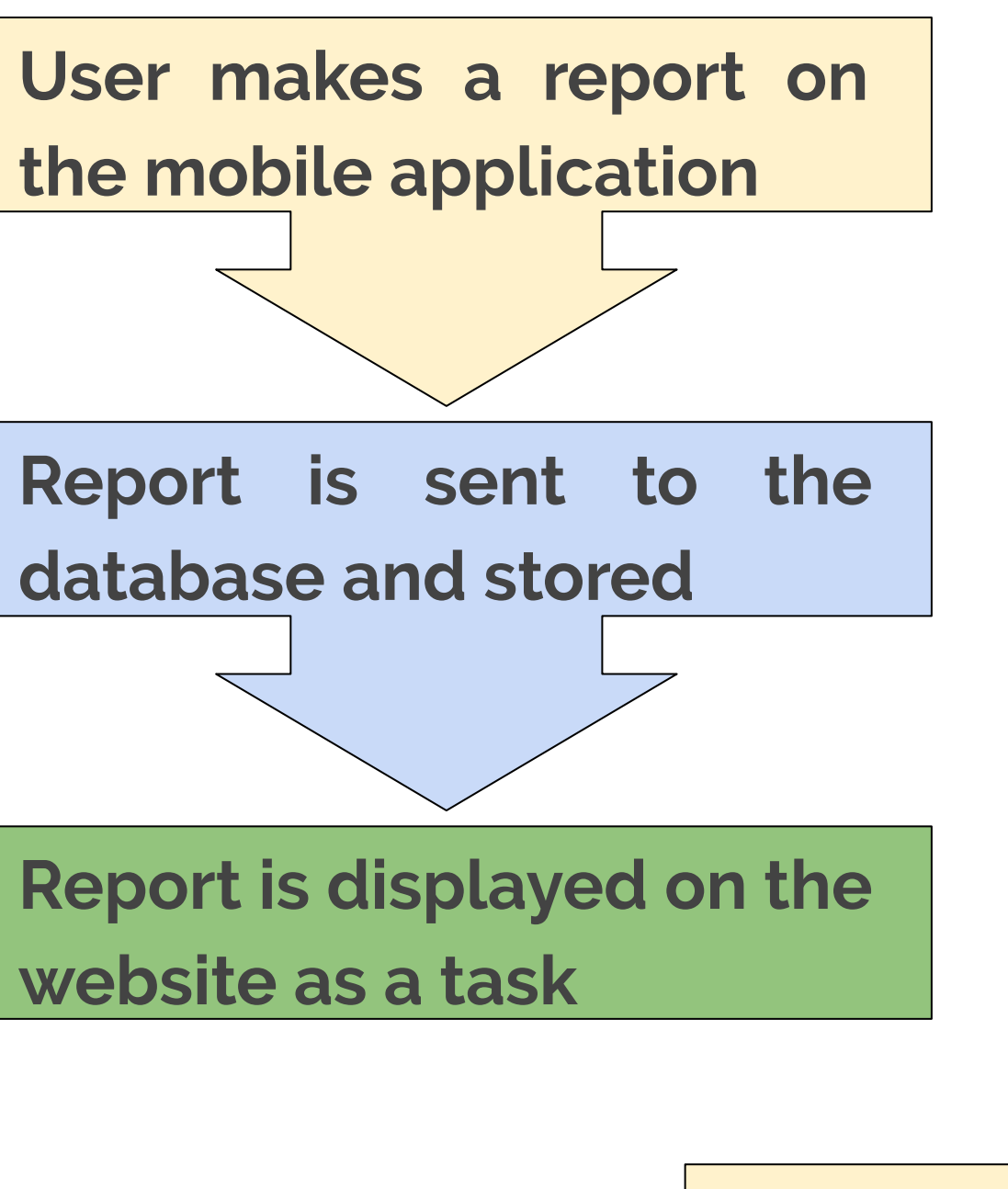

**Admins define zones on NAU map via website Zone information is sent to database and stored App displays zones from information stored**

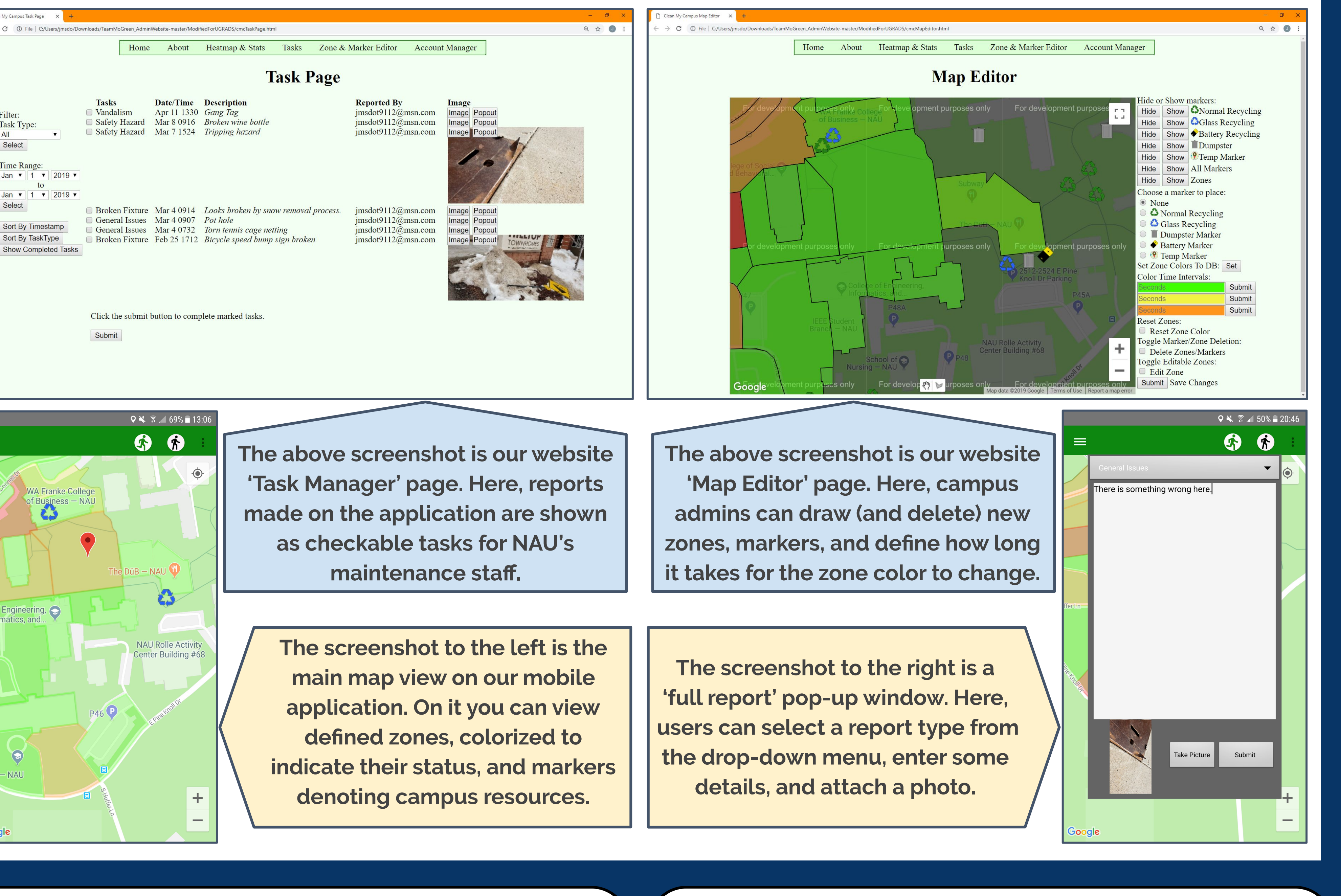

# **Module Interaction Architectural Flow**

Admin

Role

Check

Home Page

Is Admin

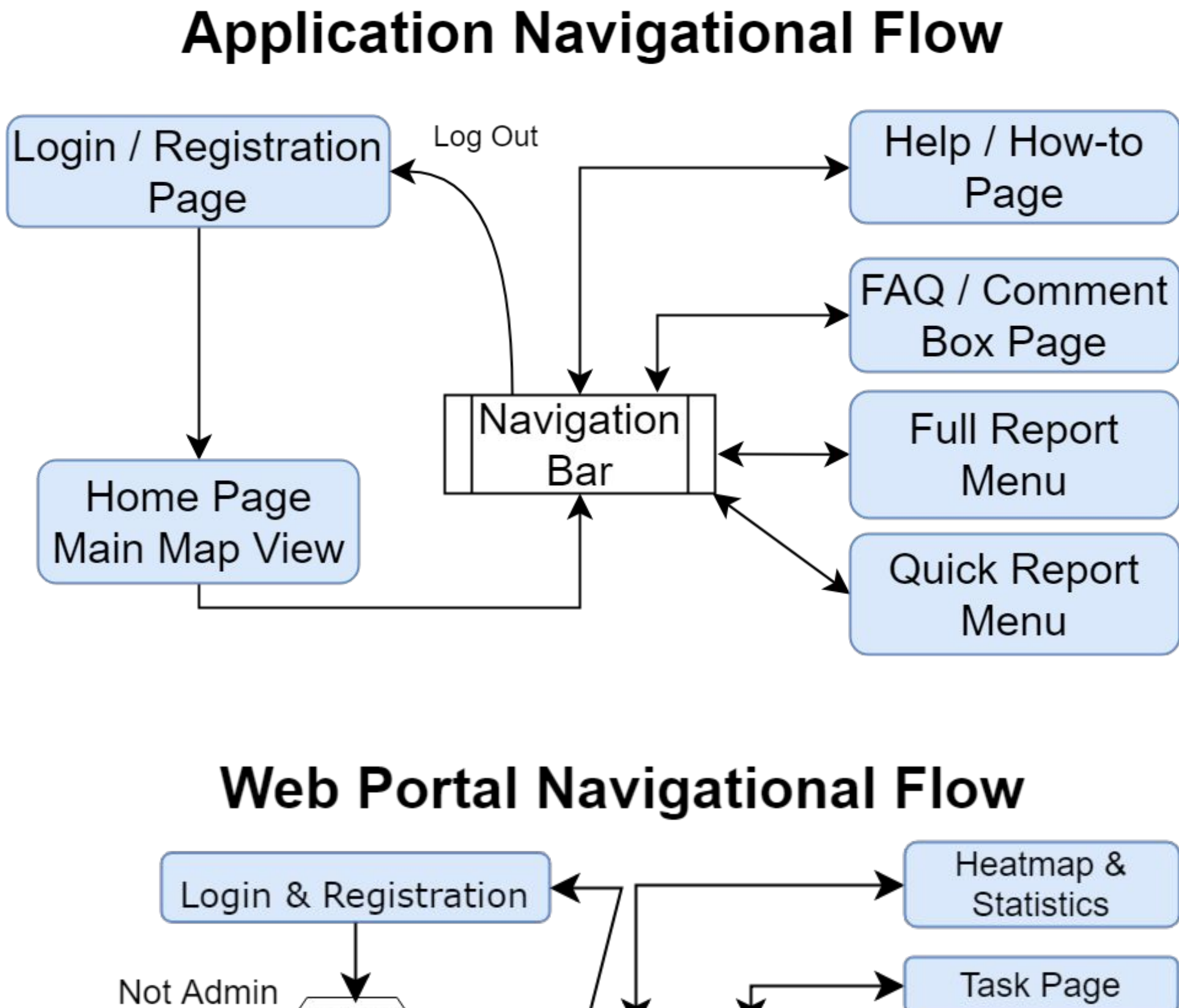

Navigation Bar

Account

Manager

Zone & Marker

Editor

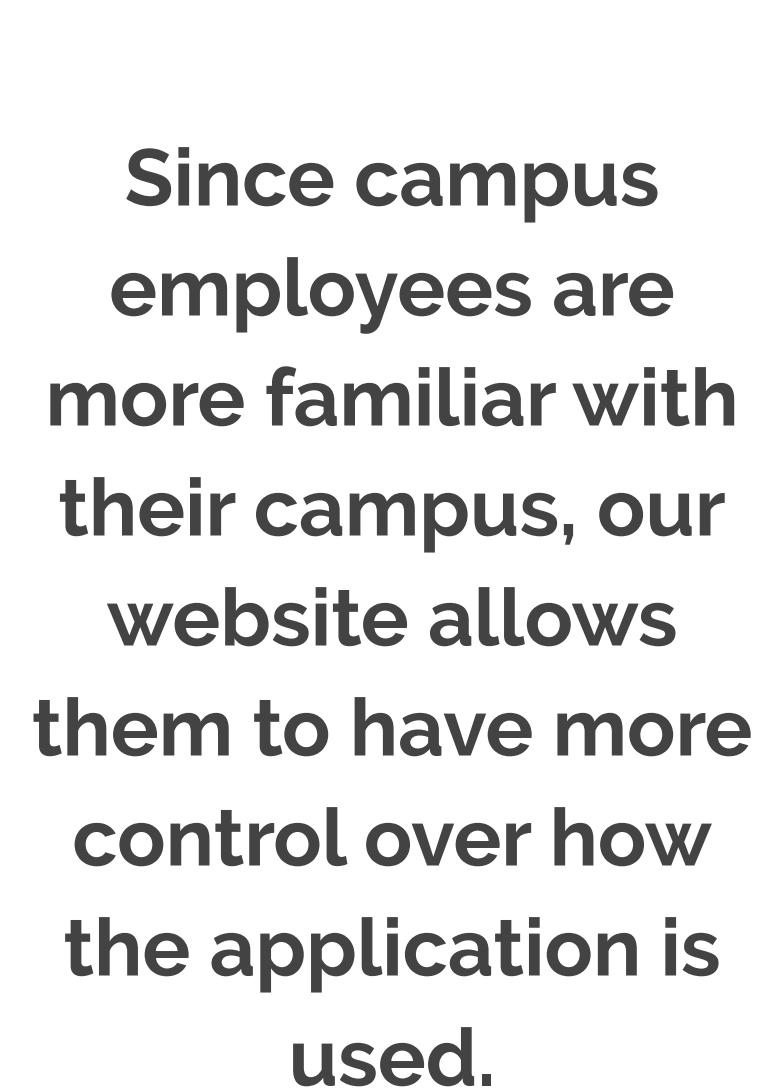

**Data is stored and displayed between the mobile application and administrative web portal.**